Филиал АНО ДТ «Красноярский «Кванториум» в г. Норильске «Центр цифрового образования детей IT-Куб г. Норильск»

**РЕКОМЕНДОВАНО** Заведующий по учебной части <u>2-</u> Н. В. Грицюк протокол №  $2023 -$ OT « In Cerimit

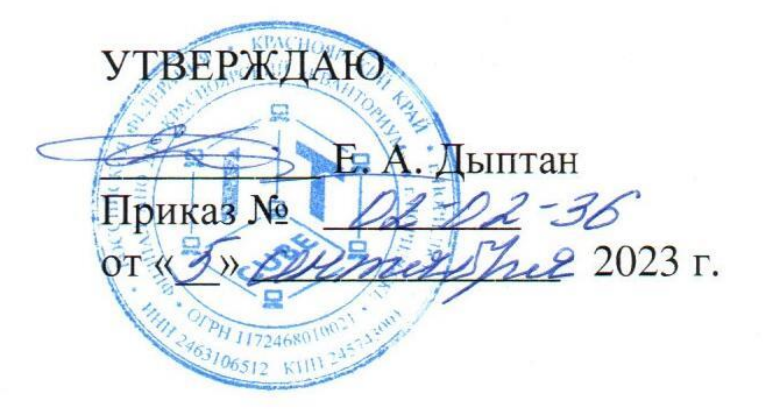

# Дополнительная общеобразовательная общеразвивающая программа технической направленности

# «ЗD моделирование. Level 2»

Срок реализации: 1 год Возраст детей: 12-17 лет Составители программы: Гнатюк А. В., Поляков В. М., Корнуков Е. А.

### **СОДЕРЖАНИЕ**

<span id="page-1-0"></span>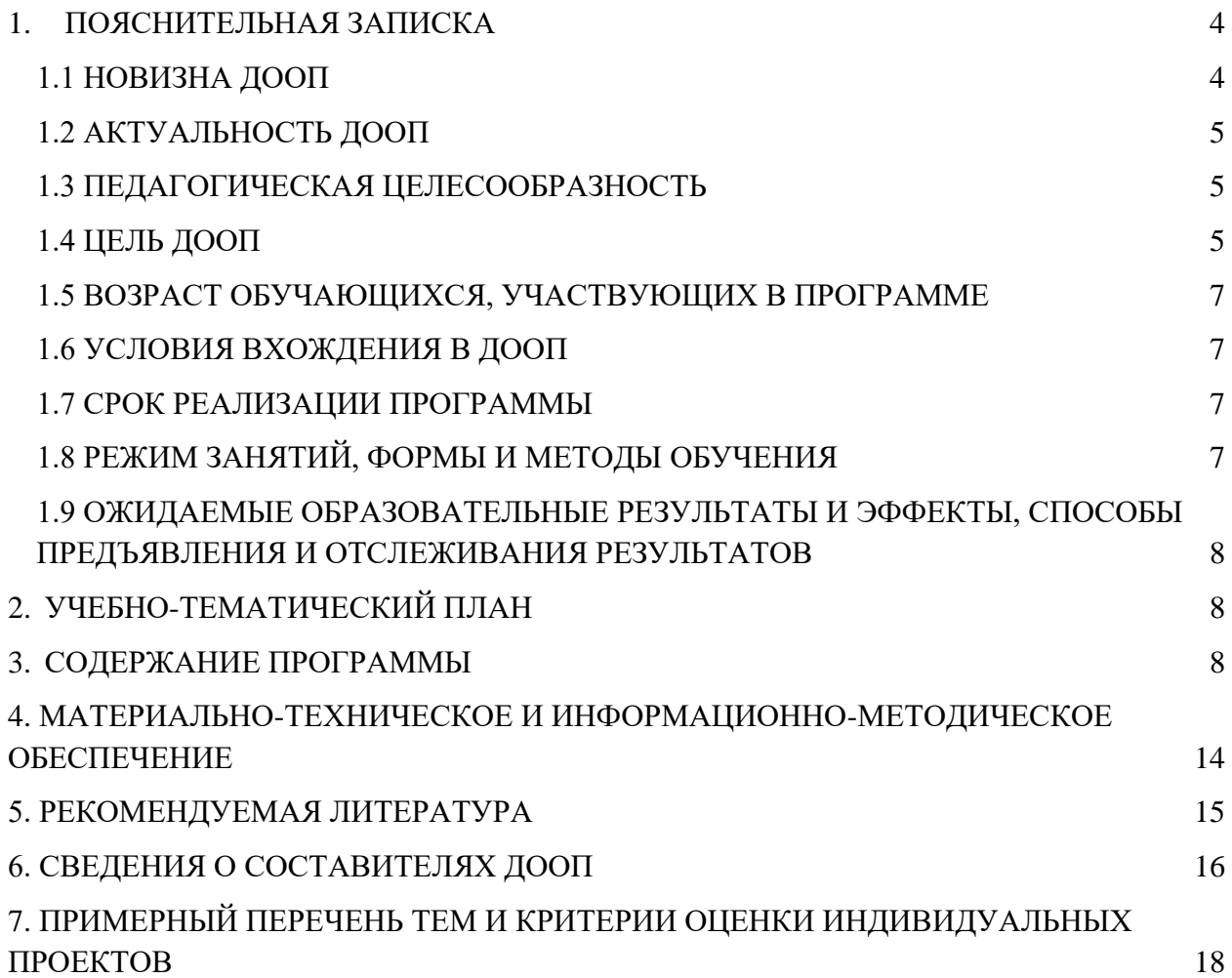

### 1. ПОЯСНИТЕЛЬНАЯ ЗАПИСКА

Трехмерная графика - это процесс формирования виртуальных моделей, позволяющий с максимальной точностью продемонстрировать размер, форму, внешний вид объекта и другие его характеристики. По своей сути это создание трехмерных изображений и графики как реальных, так и фантастических объектов при помощи компьютерных программ. Современная компьютерная графика позволяет воплощать очень реалистичные модели, кроме того, создание 3D-объектов занимает меньше времени, чем их реализация. ЗD технологии позволяют представить модель со всех ракурсов и устранить недостатки выявленные в процессе её создания. Визуализация объектов с помощью компьютерных программ позволяет лучше представить будущий проект в реальности. Такие модели производят глубокое впечатление и дают возможность добиться потрясающих результатов. Моделирование с помощью 3D технологий отличное решение для многих промышленных, строительных, ювелирных предприятий, а также дизайнерских студий и развлекательной индустрии. 3D моделирование, визуализация и анимация объектов занимают главное место в реализации многих бизнес-проектов.

### 1.1 НОВИЗНА ДООП

<span id="page-2-0"></span>Курс компьютерного 3D моделирования отличается значительной широтой, максимальным использованием межпредметных связей информатики, с одной стороны, и математики, физики, биологии, экономики и других наук, с другой стороны, причем, эти связи базируются на хорошо апробированной методологии математического и инженерного моделирования, делающая предмет целостным. Чтобы получить полноценное научное мировоззрение, развить свои творческие способности, стать востребованными специалистами в будущем, обучающиеся должны овладеть основами компьютерного 3D моделирования, уметь применять полученные знания в учебной и профессиональной леятельности.

В рамках обучения по данной программе обучающиеся осваивают аппаратное и программное обеспечение для создания объемной модели, что, во-первых, расширяет знания обучающихся в области информационных технологий и формирует навыки работы с трёхмерными моделями, а во-вторых, способствует определению их будущей профессии. Полученные знания учащиеся могут применить при разработке мультимедийных презентаций в образовательном процессе. Трехмерное моделирование является основой для изучения систем виртуальной реальности.

Новизна данной программы заключается в практической направленности. Обучающиеся не просто слушают материал, но реализуют проекты начиная со второго занятия. Углубленное изучение предполагает в рамках освоения программы создание портфолио художника.

Программа имеет техническую направленность, в связи с этим рассматриваются следующие разделы для изучения:

1. Технологический. Данная программа рассматривается как средство, позволяющее развивать наиболее передовые на сегодняшний день технологии - информационные, которые включают в себя, как теоретические знания, так и практические навыки.

2. Общеразвивающий. Обучение по данной программе создаёт благоприятные условия для интеллектуального развития ребенка, профессионального самоопределения, развития познавательной деятельности и творческой самореализации обучающихся.

3. Общеобразовательный. Данная программа позволяет развить основные познавательные процессы, умение анализировать, выявлять взаимосвязи и зависимости, делать логические выводы, и опирается на такие дисциплины, как теория управления, программирование, теория информации.

Знания, полученные при прохождении данной программы, могут быть использованы обучающимися при сдаче ЕГЭ, при участии в олимпиадах по информатике, написании научной работы по физике, химии, биологии и другим наукам, а также являются фундаментом для дальнейшего совершения мастерства программирования.

### 1.2 АКТУАЛЬНОСТЬ ДООП

<span id="page-3-0"></span>Работа с 3D графикой - одно из самых популярных направлений обучения в современном мире, нацелено на овладение знаниями в области компьютерной трехмерной графики конструирования и технологий на основе методов активизации творческого воображения, и тем самым способствует развитию конструкторских, изобретательских, научно-технических компетентностей и нацеливает детей на осознанный выбор необходимых обществу профессий, как инженер- конструктор, инженер-технолог, проектировщик, дизайнер и т.д. Т.е. создает и раскрывает потенциал высокообразованного специалиста, способного к производительному труду, технически насыщенной производственной деятельности. Углубленный курс позволяет изучить пайплайн и создание моделей на качественно новом уровне.

### 1.3 ПЕДАГОГИЧЕСКАЯ ЦЕЛЕСООБРАЗНОСТЬ

<span id="page-3-1"></span>Blender и сопутствующие программы позволяют достаточно легко, в сравнении с другими программными продуктами, научиться базовому созданию 3d моделей, развить пространственное мышление и воображение, повысить уровень технических навыков. Данное ПО является одним из самых актуальных и востребованных, динамически изменяющимся, востребованным и активно применяющимся в различных сферах применения - от создания игр до мультипликации, от тяжелой промышленности до строительства, и при этом простым в изучении. Освоив Blender на продвинутом уровне, ученики получат универсальный и мощный инструмент для создания собственных проектов, учебных или на любую интересующую тему, а также стимул для дальнейшего роста и развития в этом направлении, создадут портфолио и смогут получить дополнительные возможности профориентационного характера.

Программа личностно-ориентирована и составлена так, чтобы каждый ребёнок имел возможность самостоятельно выбрать наиболее интересный объект работы, приемлемый для него. Принцип изложенного учебного материала – от простого к более сложному. На занятиях применяются информационные технологии и проектная деятельность, в ходе занятий обучающиеся шаг за шагом осваивают возможности редактора трехмерной графики и одновременно приобретают навыки работы за компьютером.

### 1.4 ЦЕЛЬ ДООП

<span id="page-3-2"></span>Формирование углубленных и расширение базовых знаний в области трехмерной компьютерной графики, обучение принципам и этапам создания 3d модели, овладение навыками процедурного моделирования и работы в программе Blender для последующего решения поставленных технических задач, а также для реализации творческих проектов.

**Задачи:**

### **Образовательные:**

1. изучить среды трехмерной компьютерной графики как средства моделирования и анимации, дополнительное ПО, являющееся стандартом в профессиональной среде 3D;

2. углубление умений и навыков создания моделей в Blender;

3. дать учащимся представление о трехмерном моделировании, его назначении, промышленном и бытовом применении, перспективах развития;

4. расширить навыки моделирования через создание виртуальных объектов в предложенной среде конструирования;

5. создать портфолио на профильных сайтах и профессиональном сообществе.

### **Развивающие:**

1. развить творческое воображение, фантазию, графическое умение, вкус;

2. развить зрительно-образную память, сформировать творческую личность;

3. способствовать развитию познавательного интереса к информатике;

4. сформировать навыки поиска информации в сети Интернет: анализ выбранной информации на соответствие запросу, использование информации при решении задач.

### **Воспитательные:**

1. повысить заинтересованность как творческим процессом, так и результатом;

2. воспитать умение планировать свою работу, четко и структурно работать в соответствии с планом работы;

3. выработать у учащихся усидчивость, старательность, требовательность к себе;

4. сформировать самостоятельности и творческий подход к решению задач с использованием средств вычислительной техники.

Программа поделена на 2 модуля, состоящих из разделов. Обучение начинается с углубленного изучения уже знакомых ранее тем - модификаторы, создание разверток и использования шейдеров. Второй раздел посвящен глубокому изучению процедурного моделирования. В третьем продолжается изучение геометрических нод, а также он дополнен новым направлением - фотограмметрия, созданием моделей из фотографий. На завершающем этапе - создание собственного портфолио, изучение дополнительных программ, подготовка проекта по итогам изученного материала.

Особенностью данной программы является привлечение детей среднего и старшего школьного возраста к изучению 3D моделирования в среде Blender, т. к. она обладает следующими достоинствами:

Blender – это профессиональное свободное и открытое программное [обеспечение](https://ru.wikipedia.org/wiki/%D0%A1%D0%B2%D0%BE%D0%B1%D0%BE%D0%B4%D0%BD%D0%BE%D0%B5_%D0%B8_%D0%BE%D1%82%D0%BA%D1%80%D1%8B%D1%82%D0%BE%D0%B5_%D0%BF%D1%80%D0%BE%D0%B3%D1%80%D0%B0%D0%BC%D0%BC%D0%BD%D0%BE%D0%B5_%D0%BE%D0%B1%D0%B5%D1%81%D0%BF%D0%B5%D1%87%D0%B5%D0%BD%D0%B8%D0%B5) для создания [трёхмерной компьютерной графики;](https://ru.wikipedia.org/wiki/%D0%A2%D1%80%D1%91%D1%85%D0%BC%D0%B5%D1%80%D0%BD%D0%B0%D1%8F_%D0%B3%D1%80%D0%B0%D1%84%D0%B8%D0%BA%D0%B0)

Blender – универсальное средство, т.к. является бесплатным и включает в себя средства моделирования, скульптинга, анимации, симуляции, [рендеринга,](https://ru.wikipedia.org/wiki/%D0%A0%D0%B5%D0%BD%D0%B4%D0%B5%D1%80%D0%B8%D0%BD%D0%B3) постобработки и монтажа видео со звуком, компоновки с помощью «узлов» (Node [Compositing\)](https://ru.wikipedia.org/wiki/%D0%9A%D0%BE%D0%BC%D0%BF%D0%BE%D0%B7%D0%B8%D1%82%D0%B8%D0%BD%D0%B3), а также создания 2D-анимаций.

Blender позволят в простой и удобной форме обучиться моделированию в соответствии стандартам индустрии. По сравнению со многими другими программными средствами создавать модели, анимировать их и создавать проекты в Blender несложно;

в Blender есть множество модификаторов, нодов и шейдеров для удобного создания конкретных объектов или эффектов на них. Это позволяет создавать сложные проекты в максимально сжатые сроки;

Blender используется как среда создания крупными корпорациями, а также множеством художников-мультипликаторов, специалистов по спецэффектам, как в рамках работы с крупными кино и мульт студиями, так и в открытых проектах.

### <span id="page-5-0"></span>**1.5 ВОЗРАСТ ОБУЧАЮЩИХСЯ, УЧАСТВУЮЩИХ В ПРОГРАММЕ**

<span id="page-5-1"></span>Программа ориентирована на обучающихся от 12 до 17 лет. Занятия проводятся в группе из 10-12 человек.

### **1.6 УСЛОВИЯ ВХОЖДЕНИЯ В ДООП**

Набор на gрограмму осуществляется в соответствии с Положением о наборе в Филиал АНО ДТ «Красноярский «Кванториум» в г. Норильске «Центр цифрового образования детей IT-Куб г. Норильск».

Поступающий на программу должен владеть базовыми умениями работы 3D редакторе Blender версии не ниже 2.97 (создание и удаление объектов, модификаторы, полный цикл создания модели, базовые знания об освещении и материалах), владеть компьютером на уровне продвинутого пользователя.

### **1.7 СРОК РЕАЛИЗАЦИИ ПРОГРАММЫ**

<span id="page-5-3"></span><span id="page-5-2"></span>Программа рассчитана на 1 год обучения. Нагрузка на обучающегося составляет 72 часа за 1 модуль, в общей сумме 144 часа за весь период обучения (2 модуля).

### **1.8 РЕЖИМ ЗАНЯТИЙ, ФОРМЫ И МЕТОДЫ ОБУЧЕНИЯ**

Учебные занятия проходят по очной форме обучения. Режим занятий – 2 раза в неделю по 2 академических часа (1 академический час 40 минут) с обязательным перерывом.

При проведении занятий используются комбинированные занятия – изложение нового материала, проверка пройденного материала, закрепление полученных знаний, самостоятельная работа.

При проведении занятий используются следующие формы работы:

● демонстрационная, когда обучающиеся слушают объяснения педагога и наблюдают за демонстрационным экраном или экранами компьютеров на ученических рабочих местах;

● фронтальная, когда обучающиеся синхронно работают под управлением педагога;

● самостоятельная, когда обучающиеся выполняют индивидуальные задания в

течение части занятия;

Повторение и усвоение пройденного материала осуществляется через проверочные работы, анализ полученных результатов; закрепление знаний, умений и навыков через постановку задачи и самостоятельную работу обучающегося под руководством педагога; применение полученных знаний и навыков через прикладную работу обучающегося, использующего на практике приобретенные компетенции.

### <span id="page-6-0"></span>**1.9 ОЖИДАЕМЫЕ ОБРАЗОВАТЕЛЬНЫЕ РЕЗУЛЬТАТЫ И ЭФФЕКТЫ, СПОСОБЫ ПРЕДЪЯВЛЕНИЯ И ОТСЛЕЖИВАНИЯ РЕЗУЛЬТАТОВ**

#### **Учащиеся будут уметь:**

●ориентироваться в трёхмерном пространстве сцены;

●эффективно использовать продвинутые инструменты создания объектов, сцен и анимаций;

●модифицировать, изменять и редактировать объекты или их отдельные элементы с помощью математических и геометрических шейдеров и узлов;

●объединять созданные объекты в функциональные группы;

●создавать фотореалистичные трёхмерные модели реальных объектов;

●находить, оценивать, использовать информацию из различных источников, необходимую для решения профессиональных задач, в том числе на основе системного подхода;

●грамотно работать в команде, в зависимости от целей и ситуации.

### **Учащиеся будут знать:**

●основной пайплайн построения 3D моделей;

●способы и приемы редактирования моделей;

●продвинутые элементы интерфейса программы, "горячие клавиши";

●термины 3D моделирования.

#### **Сформированные навыки:**

●соблюдение требований техники безопасности;

●работы в изучаемых программных средах;

●навыки составления алгоритма работы над 3d моделью;

●применения на практике основного и продвинутого функционала среды Blender;

●разработки, проверки и отладки личных проектов;

●навыки работы в сети Интернет для поиска информации.

### **Личностные результаты:**

●Учащиеся приобретут навыки самостоятельной организации своей деятельности на основе саморазвития и самовоспитания.

●У обучающихся сформируется готовность и способность к самостоятельной, творческой деятельности, к образованию, в том числе самообразованию; готовность к осознанному выбору будущей профессии.

#### **Метапредметные результаты:**

●Умение планировать; умение анализировать; алгоритмизировать процессы и проекты.

- Развитие гибких навыков:
- умение договариваться с другими людьми;
- работать в команде;
- аргументировать свою позицию;

развить эмоциональный интеллект - способность понимать чужие чувства и контролировать свои.

- ●Навыки самоорганизации и тайм-менеджмент;
- ●Нестандартное мышление, креативные навыки;
- ●Умение работать с информацией
- ●Анализ информации;
- ●Компьютерная грамотность;
- ●Стрессоустойчивость.

### **Опыт:**

Проектной деятельности, создания, редактирования, оформления, сохранения, передачи информационных объектов различного типа с помощью современных программных средств; информационной деятельности в различных сферах; эффективного применения информационных образовательных ресурсов в учебной деятельности, в том числе самообразовании; эффективной организации индивидуального информационного пространства.

#### **Механизм оценки результативности**

Контроль качества образования осуществляется в форме успешной сдачи промежуточных и итоговых проектов.

В конце каждой главы обучающиеся выполняют задания на различные темы, связанные с пройденной главой, самостоятельно определяя концепт. При полном прохождении курса оценка знаний будет проводиться по итогам выполнения обучающимися индивидуальных или групповых проектов, по темам, которые выбирают сами слушатели исходя из своих предпочтений.

<span id="page-8-0"></span>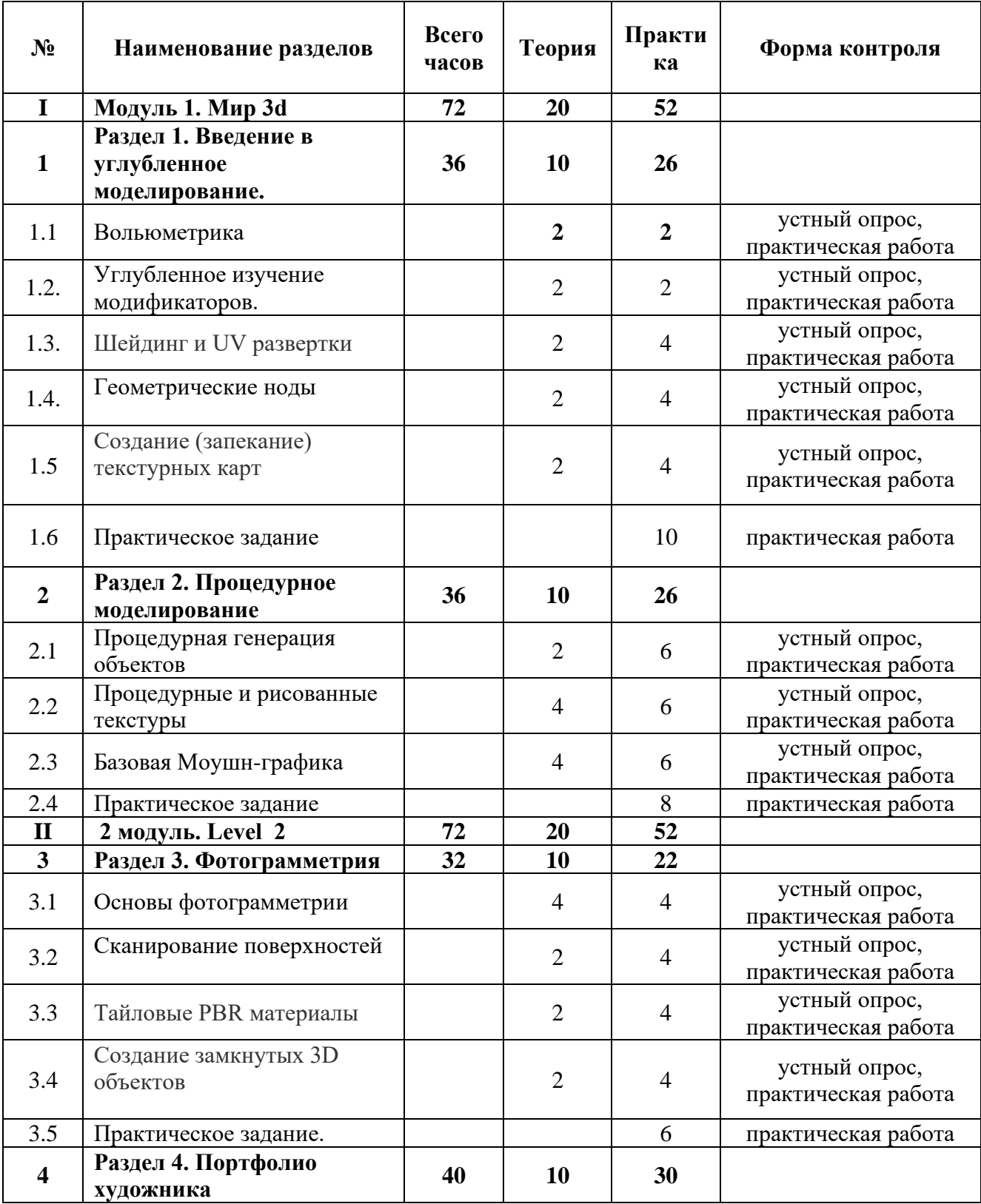

## **2. УЧЕБНО-ТЕМАТИЧЕСКИЙ ПЛАН**

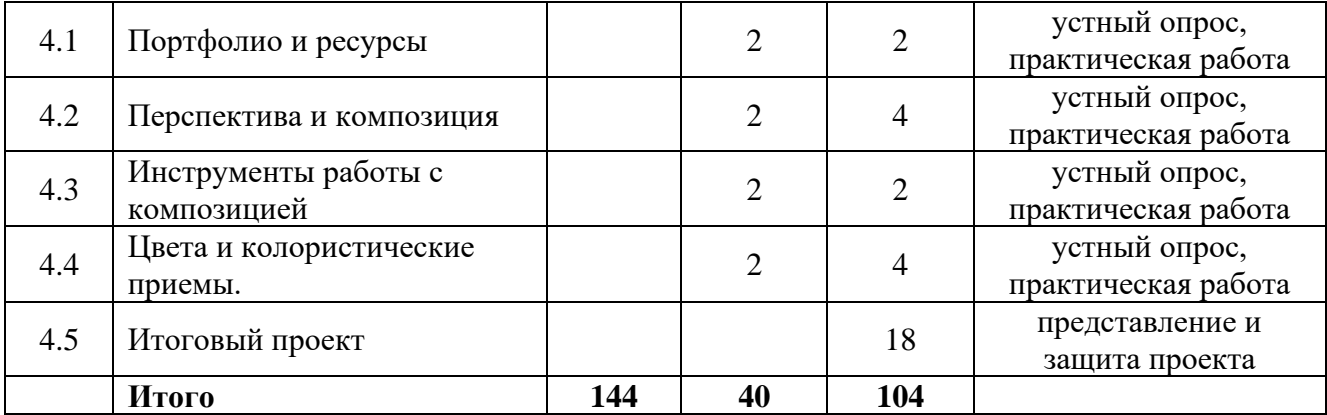

### **3. СОДЕРЖАНИЕ ПРОГРАММЫ**

### **Модуль 1. Мир 3d Раздел 1. Введение в углубленное моделирование.**

### <span id="page-9-0"></span>**Тема 1.1. Вольюметрика.**

**Теоретическая работа:** Вводная лекция, знакомство с терминологией. Проведение инструктажа по технике безопасности.

**Практическая работа:** Знакомство с созданием объемных эффектов эффектов (огонь, дым, жидкие среды) и рассеиванием частиц.

**Тема 1.2.** Углубленное изучение модификаторов.

**Теоретическая работа:** Более глубокое знакомство с изменением объектов неразрушающим способом.

**Практическая работа:** Практическое задание по применению модификаторов Build, Curve, Cast, Wireframe, [Remesh,](https://blender3d.com.ua/modifikator-remesh/) [Edge](https://blender3d.com.ua/modifikator-edge-split/) Split, [Build,](https://blender3d.com.ua/modifikator-build/) [Screw,](https://blender3d.com.ua/modifikator-screw/) Lattice и т.д.

**Тема 1.3.** Шейдинг и UV развертки**.**

**Теоретическая работа:** Знакомство с терминологией: фотореализм, диффузный фактор, факторы отражения, шероховатость, факторы объема, и т.д. UV-развёртка как способ наиболее корректного нанесения текстур на объекты.

**Практическая работа:** Использование простых математических связок и узлов для создания фотореалистичного изображения. Развертка различных объектов.

**Тема 1.4.** Геометрические ноды

**Теоретическая работа:** Терминология, виды и типы нод, связи узлов, базовые связки.

**Практическая работа:** практическая отработка создания материалов с помощью геометрических нодов.

**Тема 1.5.** Создание (запекание) текстурных карт

**Теоретическая работа:** Термины: карта нормалей, карты отражения и затенения, знакомство с термином. Типы объектов. Использование готовых примитивов из библиотеки объектов.

**Практическая работа:** практическая отработка с картами и запечка карт.

### **Тема 1.6. Практическое задание.**

**Практическая работа:** производство модели с помощью нодов и шейдеров, тема на выбор ученика.

### **Раздел 2. Процедурное моделирование**

**Тема 2. 1** Процедурная генерация объектов

**Теоретическая работа:** Шейдеры геометрии, создание и трансформация примитивов шейдерами, внесение изменений и преобразований. Point Separate, Attribute, Separate XYZ, и т.д.

**Практическая работа:** Деформация и изменение объекта с помощью редактора. Генерация процедурного ландшафта при помощи нодов геометрии.

### **Тема 2.2.** Процедурные и рисованные текстуры

**Теоретическая работа:** отличие разного типа текстур, ручная и автоматическая настройка материалов, шейдерная обработка материалов и создание.

**Практическая работа:** Апробация полученных знаний на практике при решении задач.

#### **Тема 2.3.** Базовая Моушн-графика

**Теоретическая работа:** Motion Tracking, создание анимации с абстрактными фигурами.

**Практическая работа:** Самостоятельный проект по свободной теме на выбор детей. Создание простого анимационного ролика.

#### **Тема 2.5. Практическое задание.**

**Практическая работа:** Разделение класса на подгруппы. Разделение обязанностей в группе. Решение задач по пройденным тема**м.**

### **2 модуль. Level 2 Раздел 3. Фотограмметрия**

**Тема 3.1** Общие сведения. Основы фотограмметрии

**Теоретическая работа:** Понятие, термины, варианты использования. Структура от движения», стереофонический подход, стереоскопическое наблюдение. Факторы, влияющие на точность, триангуляция. .

**Практическая работа:** Создание трекеров, фотобанк материалов для работы.

**Тема 3.2** Сканирование поверхностей

**Теоретическая работа:** Основные принципы работы с фото, правильная позиция и точки съемки, освещение и частота кадров.

**Практическая работа:** Выполнение базовых фото простых объектов: камень, пакет молока, и т.д. Практика выполняется на объектах от простого к сложному, от твердых поверхностей к сложным.

### **Тема 3.3.** Тайловые PBR материалы

**Теоретическая работа:** Знакомство с Physically Based Rendering — физически корректной визуализацией, калибровка материалов.

**Практическая работа:** Выполнение базовых операций с материалом, создание двух типов материалов (диэлектрики и металлы).

#### **Тема 3.4** Создание замкнутых 3D объектов

**Теоретическая работа:** Аналитическая работа - отличие открытых и закрытых типов контуров, отработка алгоритмов создания и производства модели.

**Практическая работа**: упражнения и создание модели по выбору студентов.

**Тема 3.5.** Практическое задание.

**Практическая работа:** Создание скульптуры персонажа или предмета, тематика на выбор ученика.

### **Раздел 4. Портфолио художника**

**Тема 4.1.** Портфолио и ресурсы

**Теоретическая работа:** Что такое портфолио и зачем оно необходимо, дополнительные рабочие инструменты 3D художника. Инструменты PurRef, Pinterest. Behance и [ArtStation](https://www.artstation.com/) - инструменты для создания портфолио.

**Практическая работа:** создание своих аккаунтов и загрузка первых работ. Работа с доп инструментами, создание рефборда и мудборда.

#### **Тема 4.2.** Перспектива и композиция

**Теоретическая работа:** Заявочный план, главный план, задний план, промежуточный план.

**Практическая работа**: Отработка на практике и тренировочных заданиях перспективные виды а также различные композиционные решения.

**Тема 4.3.** Инструменты работы с композицией

**Теоретическая работа:** Выбор текстуры, готовых или из сети интернет, цвета. **Практическая работа:** Использование и нанесение цветов и текстур на модель.

**Тема 4.4.** Цвета и колористические приемы.

**Теоретическая работа:** теория цвета, функциональные палитры. цветовые круги и иные схемы.

**Практическая работа:** создание цветовых карт под проекты разного типа и тематики в приложении PureRef.

### **Тема 4.5. Защита итогового проекта.**

**Практическая работа:** Создание доски референсов и цветовой карты, итогового проекта с соблюдением пайплайна, защита проекта. Тематику определяют студенты самостоятельно.

## <span id="page-13-0"></span>**4. МАТЕРИАЛЬНО-ТЕХНИЧЕСКОЕ И ИНФОРМАЦИОННО-МЕТОДИЧЕСКОЕ ОБЕСПЕЧЕНИЕ**

### **Материально – техническое обеспечение:**

- 1. Стол преподавателя
- 2. Стул преподавателя
- 3. Стол обучающегося
- 4. Стул обучающегося
- 5. Рабочая станция преподавателя
- 6. Ноутбук обучающегося
- 7. Интерактивная доска
- 8. МФУ
- 9. Точки подключения к электрической сети
- 10. Apple iphone 12
- 11. Штатив для съёмки
- **Программное обеспечение:**
	- 12. Операционная система Windows 10
	- 13. Пакет программ MS OFFICE
	- 14. ПО Blender
	- 15. ПО PureRef
	- 16. Электронные ресурсы: Pinterest, Behance, [ArtStation](https://www.artstation.com/)

### **5. РЕКОМЕНДУЕМАЯ ЛИТЕРАТУРА**

### <span id="page-14-0"></span>**Основная литература:**

1. Прахов, А. Blender. 3D-моделирование и анимация. Руководство для начинающих / А. Прахов. - М.: БХВ-Петербург, **2015**. - 272 c.

2. Прахов, А. Самоучитель Blender 2.6 / Андрей Прахов. - М.: БХВ-Петербург, **2021**. - **856** c

### **Дополнительная литература:**

1. Blender 3D: Characters, Machines, and Scenes for Artists Published by Packt Publishing Ltd. 303 c. 2016 Andrea, Maria Wagner Blinder Passagier (+ CD) / Andrea Maria Wagner. - М.: Ernst Klett Sprachen, 2012. - 406 c.

2. Jacob, Goldstein "Twenty years in State's prison," through a judicial blеnder; the case of Alfred Schwitofsky: the story of an injustice and a plea for justice / Jacob Goldstein. - Москва: Наука, 2011. - 182 c.

3. Афанасьев В.О. Развитие модели формирования бинокулярного изображения виртуальной 3D -среды. Программные продукты и системы. Гл. ред. м.-нар. Журнала «Проблемы теории и практики управления», Тверь, 4, 2004.  $c.25-30.$ 

4. Прахов, Андрей Самоучитель Blender 2.6 / Андрей Прахов. - М.: БХВ-Петербург, 2013. - 389 c.

### **Электронные ресурсы:**

- 1. Сайт [render.ru](https://render.ru/)
- 2. Сайт [Junior3d.ru](https://junior3d.ru/about-us.html)

### **6. СВЕДЕНИЯ О СОСТАВИТЕЛЯХ ДООП**

<span id="page-15-0"></span>**Гнатюк А.В.** педагог дополнительного образования, преподаватель по направлениям «Основы 3d моделирования», «Программирование в начальной школе» и «Основы программирования Scratch». Образование среднее специальное, Норильский педагогический колледж, факультет дошкольной педагогики. Студент Тольяттинского педагогического университета.

**Поляков В.М.** педагог дополнительного образования, преподаватель по направлениям «Unity и разработка игр», «VR/AR» и ««Основы 3d моделирования»». Образование высшее. ФГБОУ ВПО «Норильский индустриальный институт» диплом по направлению «Информационные системы и технологии» квалификация «Бакалавр».